Magyarország nagyobb közúti, vasúti, jelent®sebb gyalogos és kerékpáros hídjainak, völgyhídjainak adatai állnak rendelkezésünkre a hidak.txt, kapcsolo.txt, funkcio.txt, hely.txt és a telepules.txt állományokban. Az állományok tabulátorral tagolt, UTF-8 kódolású szövegfájlok, az első sorok a mezőneveket tartalmazzák.

- 1. Készítsünk új adatbázist i485 néven. A mellékelt adatállományokat importáljuk az adatbázisba a forrásállományokkal azonos néven. Vegyük figyelembe, hogy több hídnak nem minden adata ismert.
- 2. Beolvasáskor állítsuk be a megfelelő adattípusokat és kulcsokat. A táblákba ne vegyünk fel új mezőt.

## Táblák:

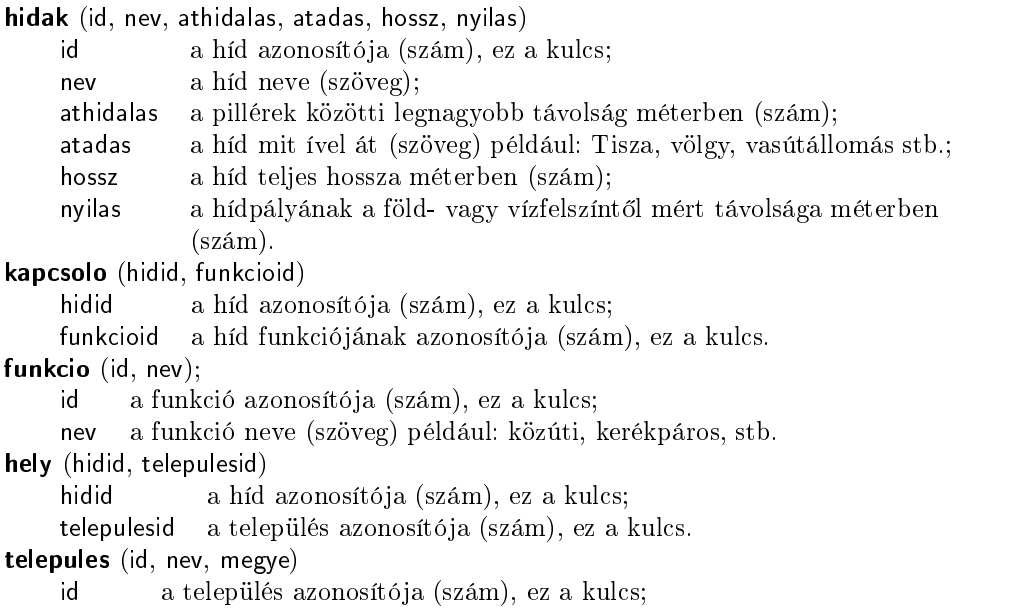

- nev a település neve, amelyhez legalább az egyik hídfő tartozik (szöveg);
- megye a település megyéjének neve (szöveg).

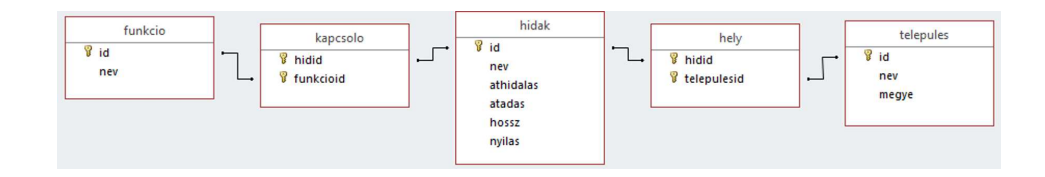

Készítsük el a következő feladatok megoldását. Az egyes lekérdezéseknél ügyeljünk arra, hogy mindig csak a kért értékek jelenjenek meg és más adatok viszont ne. A megoldásainkat a záró jelben lév® néven mentsük el.

- 3. A tervezett, vagy épül®ben lév® hidak átadási éve nem ismert. Soroljuk fel ezeknek a hidaknak a nevét, hosszát és adjuk meg, hogy mit ívelnek át. (3uj)
- 4. Ritkának gondolhatjuk a kerékpáros és gyalogos hidakat. Lekérdezés segítségével soroljuk fel ezeknek a hidaknak a nevét, hosszát, funk
ió ját és korát a mai dátumhoz képest. A lista a kor szerint sökken®en jelenjen meg. (4ritka)
- 5. A hidak nem feltétlenül településen belül vannak, hanem többet össze is köthetnek. Lekérdezéssel határozzuk meg ezeket a hidakat az összekötött települések nevével együtt. (5osszekot)
- 6. Adjuk meg megyénként az adatbázisban szereplő hidak számát. Ha egy híd különböző megyében lévő településeket köt össze, többször számolhatjuk. A lista a hidak száma szerint csökkenően jelenjen meg. (6megyenkent)
- 7. Határozzuk meg azoknak a hidaknak a nevét, amelyeknek "közúti" és "vasúti" funkciója is van egyszerre. A listában minden hídnév egyszer jelenjen meg. (7tobbfunk
ios)
- 8. A települések nevét nem mindig tudjuk pontosan. Paraméteres lekérdezés segítségével adjuk meg egy településnév részletéhez az illeszkedő településeket és településeken lévő hidak nevét. (8reszlet)
- 9. Határozzuk meg lekérdezés segítségével az oszlopok sorrendjétől eltekintve a minta szerint, hogy Budapesten melyik hídtípusból hány darab van. A többfunk
iósokat mindegyikhez számoljuk be. (9osszesites)

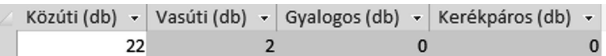

Beküldendő egy tömörített 1485. zip állományban az adatbázis, valamint egy rövid dokumentáció, amely megadja az alkalmazott adatbázis-kezel® nevét és verziószámát.

Letölthető fájlok: hidak.txt, kapcsolo.txt, funkcio.txt, hely.txt, telepules.txt.